### **BAB III**

### **METODOLOGI PENELITIAN**

### **3.1 Sejarah Singkat dan Perkembangan Indo Premier Sekuritas**

Dengan nama PT, PT Indopremier didirikan pada Mei 2002. Puridana Sekurindo, yang pada saat itu diubah menjadi PT. Pada tahun 2017, Indopremier Securities berganti nama menjadi PT Indopremier Sekuritas. bersama-sama dengan pergeseran lengkap dalam manajemen dan kepemilikan. Berdasarkan izin yang dikeluarkan oleh Badan Pengawas Pasar Modal atau Otoritas Jasa Keuangan (OJK) dengan nomor KEP-11/PM/PPE/1996, PT Indopremier Sekuritas (selanjutnya disebut "Indopremier") adalah penyedia jasa keuangan terintegrasi di ibu kota sektor pasar yang melayani klien individu dan perusahaan.

Indopremier mulai menjalankan bisnis perdagangan saham dan manajemen investasi pada tahun 2002. Sejak saat itu, ia telah memantapkan dirinya sebagai perintis di berbagai sektor industri sekuritas di Indonesia. Per 31 Desember 2019, Indopremier memiliki kapitalisasi lebih dari Rp 1,5 triliun, menjadikannya salah satu pemain terbesar di pasar modal dalam hal pangsa pasar dan kapitalisasi hingga saat ini.

IPOTSTOCK berbasis aplikasi diluncurkan pada tahun 2007 sebagai jawaban atas permintaan masyarakat investor akan akses informasi data perdagangan pasar modal yang murah. Hal ini bertujuan untuk memudahkan mendapatkan informasi mengenai pasar modal setiap saat. Kemudian, pada tahun 2011, IPOTNEWS diluncurkan—website gratis yang menyediakan data transaksi pasar modal, perusahaan publik, dan berita ekonomi.

IPOTPLAN ditayangkan pada bulan Februari 2014. Ini adalah situs web gratis yang menyediakan layanan perencanaan keuangan otomatis dan komprehensif. Setelah itu, pada April 2014, website IPOTFUND diluncurkan skema bebas jual beli reksa dana.

biaya jual beli IPOTFUND memiliki 23 manajer investasi dan 102 reksa dana terdaftar pada akhir Januari 2015.

Visi dari Indopremier adalah "*To provide the most useful and ethical financial services, and consequently to be known as one of Indonesia's great companies*". Dan misi dari Indopremier adalah "*To empower investor to take control of their financial lives, free from the high costs, complexities, conflict of interest, and to connect people to capital market*" (Sya'ban, 2021).

### **3.2 Tempat dan Waktu Penelitian**

Penulis akan membahas di mana dan kapan penelitian akan dilakukan untuk menunjang penelitian tersebut pada sub bab ini. Uraian tentang subbab disajikan di bawah ini.

### **3.2.1 Tempat Penelitian**

Dalam pelaksanaan penelitian ini, penulis mengambil tempat penelitian di Indo Premier Sekuritas Medan yang beralamat di Jalan Iskandar Muda No. 47 C Kel. Babubara, Medan Baru, Kota Medan, Sumatera Utara 20153.

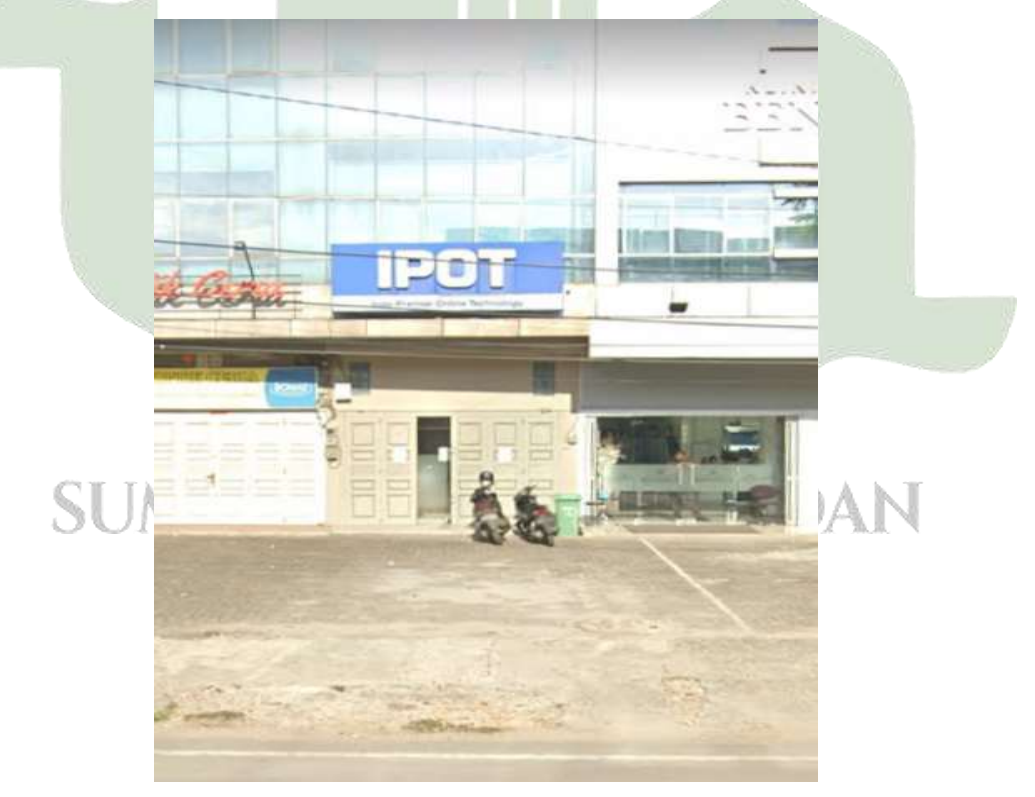

**Gambar 3.1** Tempat Penelitian di Indo Premier Sekuritas Medan

## **3.2.2 Waktu Penelitian**

Periode studi berupaya menjadwalkan kerangka waktu yang dimulai dengan identifikasi masalah dan diakhiri dengan pembuatan sistem. Dari Oktober 2021 hingga Juni 2022, penelitian ini dilakukan.

| Jadwal      | Okto<br>ber |                  | <b>November</b> |              | <b>Desember</b> |                         |          | Januari        |              |                         | Februari     |                |   | <b>Maret</b>            |              |                |              | <b>April</b>            |              |                |              | Mei              |              |                |              | Juni           |              |                |                |                |          |                |  |                  |
|-------------|-------------|------------------|-----------------|--------------|-----------------|-------------------------|----------|----------------|--------------|-------------------------|--------------|----------------|---|-------------------------|--------------|----------------|--------------|-------------------------|--------------|----------------|--------------|------------------|--------------|----------------|--------------|----------------|--------------|----------------|----------------|----------------|----------|----------------|--|------------------|
|             | 3           | $\boldsymbol{4}$ | $\mathbf{1}$    | $\mathbf{2}$ | $\mathbf{3}$    | $\overline{\mathbf{4}}$ | $1\vert$ | $\overline{2}$ | $\mathbf{3}$ | $\overline{\mathbf{4}}$ | $\mathbf{1}$ | $\overline{2}$ | 3 | $\overline{\mathbf{4}}$ | $\mathbf{1}$ | $\overline{2}$ | $\mathbf{3}$ | $\overline{\mathbf{4}}$ | $\mathbf{1}$ | $\overline{2}$ | $\mathbf{3}$ | $\boldsymbol{4}$ | $\mathbf{1}$ | $\overline{2}$ | $\mathbf{3}$ | $\overline{4}$ | $\mathbf{1}$ | $\overline{2}$ | 3 <sup>1</sup> | $\overline{4}$ | $1\vert$ | $\overline{2}$ |  | $\overline{3}$ 4 |
| Identifikas |             |                  |                 |              |                 |                         |          |                |              |                         |              |                |   |                         |              |                |              |                         |              |                |              |                  |              |                |              |                |              |                |                |                |          |                |  |                  |
| i Masalah   |             |                  |                 |              |                 |                         |          |                |              |                         |              |                |   |                         |              |                |              |                         |              |                |              |                  |              |                |              |                |              |                |                |                |          |                |  |                  |
| Pengajuan   |             |                  |                 |              |                 |                         |          |                |              |                         |              |                |   |                         |              |                |              |                         |              |                |              |                  |              |                |              |                |              |                |                |                |          |                |  |                  |
| dan         |             |                  |                 |              |                 |                         |          |                |              |                         |              |                |   |                         |              |                |              |                         |              |                |              |                  |              |                |              |                |              |                |                |                |          |                |  |                  |
| Pengerjaan  |             |                  |                 |              |                 |                         |          |                |              |                         |              |                |   |                         |              |                |              |                         |              |                |              |                  |              |                |              |                |              |                |                |                |          |                |  |                  |
| Proposal    |             |                  |                 |              |                 |                         |          |                |              |                         |              |                |   |                         |              |                |              |                         |              |                |              |                  |              |                |              |                |              |                |                |                |          |                |  |                  |
| Skripsi     |             |                  |                 |              |                 |                         |          |                |              |                         |              |                |   |                         |              |                |              |                         |              |                |              |                  |              |                |              |                |              |                |                |                |          |                |  |                  |
| Bimbingan   |             |                  |                 |              |                 |                         |          |                |              |                         |              |                |   |                         |              |                |              |                         |              |                |              |                  |              |                |              |                |              |                |                |                |          |                |  |                  |
| Skripsi     |             |                  |                 |              |                 |                         |          |                |              |                         |              |                |   |                         |              |                |              |                         |              |                |              |                  |              |                |              |                |              |                |                |                |          |                |  |                  |
| Seminar     |             |                  |                 |              |                 |                         |          |                |              |                         |              |                |   |                         |              |                |              |                         |              |                |              |                  |              |                |              |                |              |                |                |                |          |                |  |                  |
| Proposal    |             |                  |                 |              |                 |                         |          |                |              |                         |              |                |   |                         |              |                |              |                         |              |                |              |                  |              |                |              |                |              |                |                |                |          |                |  |                  |
| Skripsi     |             |                  |                 |              |                 |                         |          |                |              |                         |              |                |   |                         |              |                |              |                         |              |                |              |                  |              |                |              |                |              |                |                |                |          |                |  |                  |
| Pengumpu    |             |                  |                 |              |                 |                         |          |                |              |                         |              |                |   |                         |              |                |              |                         |              |                |              |                  |              |                |              |                |              |                |                |                |          |                |  |                  |
| lan Data    |             |                  |                 |              |                 |                         |          |                |              |                         |              |                |   |                         |              |                |              |                         |              |                |              |                  |              |                |              |                |              |                |                |                |          |                |  |                  |
| Analisis    |             |                  |                 |              |                 |                         |          |                |              |                         |              |                |   |                         |              |                |              |                         |              |                |              |                  |              |                |              |                |              |                |                |                |          |                |  |                  |
| Sistem      |             |                  |                 |              |                 |                         |          |                |              |                         |              |                |   |                         |              |                |              |                         |              |                |              |                  |              |                |              |                |              |                |                |                |          |                |  |                  |
| Perancang   |             |                  |                 |              |                 |                         |          |                |              |                         |              |                |   |                         |              |                |              |                         |              |                |              |                  |              |                |              |                |              |                |                |                |          |                |  |                  |
| an Sistem   |             |                  |                 |              |                 |                         |          |                |              |                         |              |                |   |                         |              |                |              |                         |              |                |              |                  |              |                |              |                |              |                |                |                |          |                |  |                  |
| Pembuatan   |             |                  |                 |              |                 |                         |          |                |              |                         |              |                |   |                         |              |                |              |                         |              |                |              |                  |              |                |              |                |              |                |                |                |          |                |  |                  |
| Kode        |             |                  |                 |              |                 |                         |          |                |              |                         |              |                |   |                         |              |                |              |                         |              |                |              |                  |              |                |              |                |              |                |                |                |          |                |  |                  |
| Program     |             |                  |                 |              |                 |                         |          |                |              |                         |              |                |   |                         |              |                |              |                         |              |                |              |                  |              |                |              |                |              |                |                |                |          |                |  |                  |
| Uji Coba    |             |                  |                 |              |                 |                         |          |                |              |                         | Ð            | c              |   |                         |              |                |              |                         |              |                |              | D.               |              |                |              |                |              |                |                |                |          |                |  |                  |

**Tabel 3.1** Waktu Penelitian

Ini akan diperlukan untuk menyelesaikan tahapan penelitian berikut:

1. Identifikasi Masalah

Para penulis melakukan pengamatan saat mereka mengidentifikasi kesulitan untuk menentukan masalah mana yang dapat diselesaikan dengan bantuan kemajuan teknologi informasi.

2. Pengajuan dan Pengerjaan Proposal Skripsi

Setelah mengidentifikasi masalah, penulis melakukan tinjauan literatur untuk dijadikan pedoman prosedur penelitian ini dan kemudian menyarankan judul yang memaparkan latar belakang hingga tujuan dari penelitian yang akan dilakukan untuk proposal skripsi.

3. Bimbingan Skripsi

Proses penelaahan skripsi dengan mengajukan proposal skripsi kepada dosen pembimbing untuk membantu mahasiswa dalam menyelesaikan kendala-kendala yang dihadapi.

4. Seminar Proposal

Seminar proposal bertujuan untuk menyampaikan konsep dari skripsi yang akan dikerjakan berupa identifikasi masalah yang sebelumnya telah dilakukan.

5. Pengumpulan Data

Pengumpulan data dilakukan ke tempat studi kasus dengan cara melakukan observasi, wawancara, dan studi pustaka yang terkait pada penelitian ini.

6. Analisis Sistem

Untuk mengembangkan sistem yang dapat mengatasi masalah tersebut, penulis mengevaluasi data setelah terkumpul.

7. Perancangan Sistem

Menggunakan diagram model (UML), desain basis data, dan desain antarmuka, penulis sekarang akan merancang dan mengembangkan aliran sistem*.* UNIVERSITAS ISLAM NEGERI

8. Pembuatan Coding

Saat ini penulis sedang membuat kode-kode komputer yang pada akhirnya akan menjadi sebuah aplikasi yang memecahkan masalah.

9. Uji Coba

Sistem akan diuji oleh penulis setelah kode komputer ditulis, dengan tujuan untuk memastikan bahwa sistem berfungsi sebagaimana dimaksud oleh desain sistem. Pengujian blackbox, teknik untuk mengevaluasi sistem tanpa berfokus pada kode sumber, digunakan oleh penulis pada saat ini.

### **3.3 Kebutuhan Sistem**

Pada titik ini, penulis mengkaji persyaratan sistem—yang dipecah menjadi perangkat keras dan perangkat lunak—yang diperlukan untuk menyelesaikan studi tesis.

### **3.3.1 Perangkat Keras** *(Hardware)*

Komponen perangkat keras berikut digunakan untuk membuat sistem untuk penelitian ini:

- 1. Acer Swift SF314-41
- 2. Processor AMD Ryzen 5 3500U with Radeon Vega Mobile Gfx 2.10 GHz
- 3. Installed Memory (RAM) 4.00 GB
- 4. SSD 512 GB

### **3.3.2 Perangkat Lunak** *(Software)*

Mengenai kebutuhan perangkat lunak (software), perlu dilakukan penyelesaian pembuatan sistem. Perancangan sistem menggunakan spesifikasi perangkat lunak sebagai berikut:

- 1. Sistem Operasi Windows 10/64 bit
- 2. Editor Sublime Text Editor
- 3. Server XAMPP Control Panel v3.2.4
- 4. MySQL 10.4.14
- 5. PHP version 7.4
- 6. Browser Firefox dan Google Chrome
- 7. Framework Bootstrap dan CSS SISLAM NEGERI

# TARA MEDAN **3.4 Cara Kerja**

### **3.4.1 Metode Pengumpulan Data**

Pendekatan yang digunakan dalam penelitian ini adalah metode kuantitatif. Metode kuantitatif adalah penelitian yang menekankan pada pengujian teori melalui pengukuran variabel-variabel penelitian dengan angka yaitu data harga saham (*closing price*), *net profit, listed share*, ekuitas, total asset, total liabilitas dan pendapatan pada masing-masing perusahaan saham LQ45 periode Februari-Juli 2022.

Penulis dalam penelitian ini mengumpulkan data melalui wawancara, dokumentasi, dan kajian pustaka. Berikut adalah penjelasan dari mana data ini berasal:

1. Wawancara

Wawancara dilakukan oleh peneliti pada Kantor Indo Premier Sekuritas Medan untuk mendapatkan kriteria-kriteria yang digunakan pada penelitian ini. Dalam hal ini peneliti melakukan wawancara dengan Bapak Agus Priyono sebagai Representative Officer.

2. Dokumentasi

Indeks LQ45 yang dapat diakses ini dicari untuk mengumpulkan data dengan mencari informasi pendukung tentang laporan keuangan perusahaan melalui *website* BEI yaitu [www.idx.co.id](http://www.idx.co.id/) dan website masing-masing perusahaan.

3. Studi Pustaka

Studi pustaka adalah kumpulan data yang sumbernya berupa sumber tertulis. Penelitian ini dilakukan dengan cara membaca, mempelajari, meneliti dan menelaah berbagai literatur, teori, dan data baik berupa buku teks, jurnal maupun dari penelitian-penelitian terdahulu yang berkaitan dengan masalah yang diteliti. Studi literatur ini diharapkan dapat memperoleh landasan teori yang akan mendukung data yang dikumpulkan dalam penelitian.

# **3.4.2 Metode Pengembangan Sistem**

Rapid Application Development (RAD), sering dikenal sebagai rapid prototyping, adalah metode pengembangan perangkat lunak bertahap (multilevel). Pengembangan Aplikasi Cepat (RAD) menempatkan fokus pada siklus pengembangan yang cepat, singkat, dan efisien. Model memiliki kendala waktu yang signifikan. Model sistem yang berfungsi dibangun di awal siklus pengembangan dengan tujuan menentukan kebutuhan pengguna dalam Rapid Application Development (RAD), yang menggunakan pendekatan iteratif (berulang) untuk pengembangan sistem. Jarang desain sistem akhir dan keputusan implementasi dibuat berdasarkan model kerja.

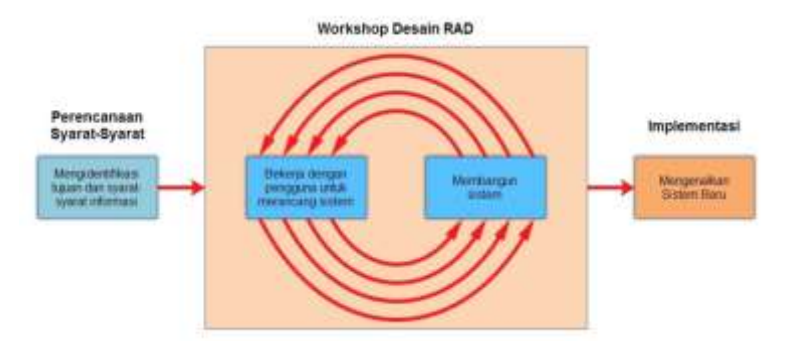

**Gambar 3.2** Metode *Rapid Application Development* (RAD) (Ishak et al., 2017)

Tahapan model RAD adalah sebagai berikut (Ishak et al., 2017):

1. *Requirements Planning* (Perencanaan Persyaratan)

Penulis sekarang mengidentifikasi tujuan dari aplikasi atau sistem dan menentukan kebutuhan informasi apa yang diperlukan melalui wawancara, dokumentasi, dan tinjauan literatur.

2. *Workshop Design*

Untuk lebih memahami tuntutan dan analisis, arsitektur sistem yang diusulkan diimplementasikan pada titik ini. Sistem yang disarankan demikian diantisipasi untuk beroperasi secara efisien dan memiliki kemampuan untuk secara efektif menangani tantangan. Pemodelan aplikasi ini dilakukan dengan menggunakan Unified Modeling Language (UML). Banyak tahapan proses desain meliputi:

- a. Desain Proses
	- 1) *Use Case Diagram*

Tautan antara administrator sistem dan pengguna sistem digambarkan dalam diagram ini. ERSITAS ISLAM NEGERI 2) *Activity Diagram*

Desain untuk diagram aktivitas diimplementasikan sesuai dengan desain diagram use case yang telah diselesaikan sebelumnya. Keseluruhan aliran aktivitas sistem, dari login hingga logout, digambarkan dalam diagram ini.

### 3) *Sequence Diagram*

Menggunakan tindakan yang eksklusif untuk kelas, diagram urutan menjelaskan aliran pesan antar kelas. Gambar ini menunjukkan bagaimana item berinteraksi ketika mereka ditempatkan dalam urutan sementara dan mengilustrasikan langkah-langkah yang harus diambil dalam sistem pendukung keputusan berbasis situs web.

4) *Class Diagram*

Grafik ini menjelaskan kelas dan interaksinya serta memberikan gambaran menyeluruh tentang sistem pendukung keputusan berbasis website yang akan dikembangkan.

b. Desain *Interface*

Menggunakan Microsoft Visio 2013, desain antarmuka dikembangkan untuk sistem yang mengutamakan keterlibatan dan pengalaman pengguna. Membuat keterlibatan pengguna semudah dan seefektif mungkin adalah tujuannya.

3. Implementasi

Untuk memutuskan saham indeks LQ45 mana yang terbaik untuk dibeli oleh investor, penulis akan menggunakan penelitian ini untuk menginformasikan sistem pendukung keputusan berbasis web selama tahap implementasi. Pembuatan sistem didasarkan pada proses yang dibuat sebelumnya dan desain antarmuka. Setelah itu akan dilakukan pengujian sistem menggunakan pengujian blackbox dengan membandingkan output yang dihasilkan oleh sistem dengan hasil komputasi manual.

### **3.4.3 Data Rasio Keuangan**

Berikut adalah cara untuk mendapatkan data rasio keuangan yang dilihat dari laporan keuangan tahun 2021 masing-masing perusahaan indeks LQ45 periode Februari – Juli 2022:

1. Membuat tabel data keuangan perusahaan yang dapat di akses di [www.idx.co.id](http://www.idx.co.id/) atau *website* masing-masing perusahaan. Data tersebut yaitu harga saham, *net profit, listed share* atau jumlah saham yang beredar, total ekuitas, total asset, total liabilitas dan *revenue* atau pendapatan. Berikut adalah laporan keuangan perusahaan indeks LQ45 periode Februari – Juli 2022:

# **Tabel 3.2** Data Laporan Keuangan

Sumber: [www.idx.co.id](http://www.idx.co.id/) yang telah diolah oleh peneliti

| N <sub>0</sub> | <b>Nama</b><br>Perusa<br>haan | Harga<br><b>Saham</b> | <b>Net</b><br><b>Profit</b>              | <b>Listed</b><br><b>Share</b>         | <b>Total</b><br><b>Ekuitas</b>          | <b>Total</b><br>Aset        | <b>Total</b><br><b>Liabilitas</b>          | <b>Revenue</b>                           |  |  |
|----------------|-------------------------------|-----------------------|------------------------------------------|---------------------------------------|-----------------------------------------|-----------------------------|--------------------------------------------|------------------------------------------|--|--|
| 1.             | <b>ADRO</b>                   | 2.250                 | 14.676.9<br>93.517.0<br>00               | 31.985.<br>962.00<br>$\overline{0}$   | 63.615.6<br>96.735.0<br>00              | 108.25<br>7.989.7<br>84.000 | 44.642.29<br>3.049.000                     | 56.972.09<br>3.142.000                   |  |  |
| 2.             | <b>AMRT</b>                   | 1.215                 | 1.988.75<br>0.000.00<br>$\theta$         | 41.524.<br>501.70<br>$\overline{0}$   | 8.989.79<br>8.000.00<br>$\overline{0}$  | 27.493.<br>748.00<br>0.000  | 18.503.95<br>0.000.000                     | 84.904.30<br>1.000.000                   |  |  |
| 3.             | <b>ANTM</b>                   | 2.250                 | 1.710.45<br>9.702.00<br>$\theta$         | 24.030.<br>764.72<br>5                | 20.343.8<br>81.627.0<br>00              | 33.300.<br>839.87<br>2.000  | 12.956.95<br>8.245.000                     | 26.476.25<br>6.076.000                   |  |  |
| 4.             | <b>ASII</b>                   | 5.700                 | 25.586.0<br>00.000.0<br>00               | 40.483.<br>553.14<br>$\overline{0}$   | 215.615.<br>000.000.<br>000             | 367.31<br>1.000.0<br>00.000 | 151.696.0<br>00.000.00<br>$\boldsymbol{0}$ | 233.485.0<br>00.000.00<br>$\overline{0}$ |  |  |
| 5.             | <b>BRPT</b>                   | 855                   | 4.223.72<br>3.883.00<br>$\theta$         | 93.747.<br>218.04<br>$\overline{4}$   | 60.886.8<br>93.175.0<br>00              | 131.86<br>7.691.2<br>19.000 | 70.980.79<br>8.044.000                     | 45.028.05<br>5.464.000                   |  |  |
| 6.             | <b>BUKA</b>                   | 430                   | 1.675.74<br>3.735.00<br>$\overline{0}$   | 103.06<br>2.019.3<br>54               | 23.495.6<br>18.749.0<br>00              | 26.615.<br>549.95<br>7.000  | 3.119.931.<br>208.000                      | 1.869.122.<br>325.000                    |  |  |
| 7.             | <b>CPIN</b>                   | 5.950                 | 3.619.01<br>0.000.00<br>$\overline{0}$   | 16.398.<br>000.00<br>$\overline{0}$   | 25.149.9<br>99.000.0<br>00              | 35.446.<br>051.00<br>0.000  | 10.296.05<br>2.000.000                     | 51.698.24<br>9.000.000                   |  |  |
| 8.             | <b>EMTK</b>                   | 2.280                 | 6.019.82<br>5.801.00<br>$\Omega$         | 61.241.<br>751.48<br>3                | 33.668.8<br>66.284.0<br>00              | 38.168.<br>511.11<br>4.000  | 4.499.644.<br>830.000                      | 12.840.73<br>4.345.000                   |  |  |
| 9.             | <b>ERAA</b>                   | 600                   | 1.117.91<br>7.248.00<br>$\theta$         | 15.950.<br>000.00<br>$\overline{0}$   | 6.462.36<br>1.670.00<br>$\overline{0}$  | 11.372.<br>225.25<br>6.000  | 4.909.863.<br>586.000                      | 43.466.97<br>6.696.000                   |  |  |
| 10.            | <b>EXCL</b>                   | H<br>3.170            | 1.016.39<br>9.000.00<br>$\mathbf{0}$     | 10.724.<br>674.77<br>6                | 19.821.7<br>10.000.0<br>00 <sup>1</sup> | 68.585.<br>018.00<br>0.000  | 48.763.30<br>8.000.000                     | 19.800.19<br>3.000.000                   |  |  |
| 11.            | <b>GGRM</b>                   | 30.600                | 4.134.57<br>6.000.00<br>$\theta$         | 1.924.0<br>88.000                     | 57.720.3<br>47.000.0<br>00              | 83.251.<br>441.00<br>0.000  | 25.531.09<br>4.000.000                     | 92.070.85<br>6.000.000                   |  |  |
| 12.            | <b>HMSP</b>                   | 965                   | 5.554.49<br>1.000.00<br>$\boldsymbol{0}$ | 116.31<br>8.076.9<br>00               | 27.399.0<br>42.000.0<br>00              | 48.852.<br>802.00<br>0.000  | 21.453.76<br>0.000.000                     | 72.519.26<br>0.000.000                   |  |  |
| 13.            | <b>HRUM</b>                   | 10.325                | 1.402.45<br>1.295.63<br>4                | 2.703.6<br>20.000                     | 9.284.42<br>0.974.55<br>7               | 12.479.<br>975.59<br>6.131  | 3.195.554.<br>621.574                      | 4.796.888.<br>452.073                    |  |  |
| 14.            | <b>ICBP</b>                   | 8.700                 | 6.081.77<br>8.000.00<br>$\boldsymbol{0}$ | 11.661.<br>908.00<br>$\boldsymbol{0}$ | 52.847.0<br>54.000.0<br>$00\,$          | 107.30<br>6.713.0<br>00.000 | 54.459.65<br>9.000.000                     | 42.622.05<br>3.000.000                   |  |  |

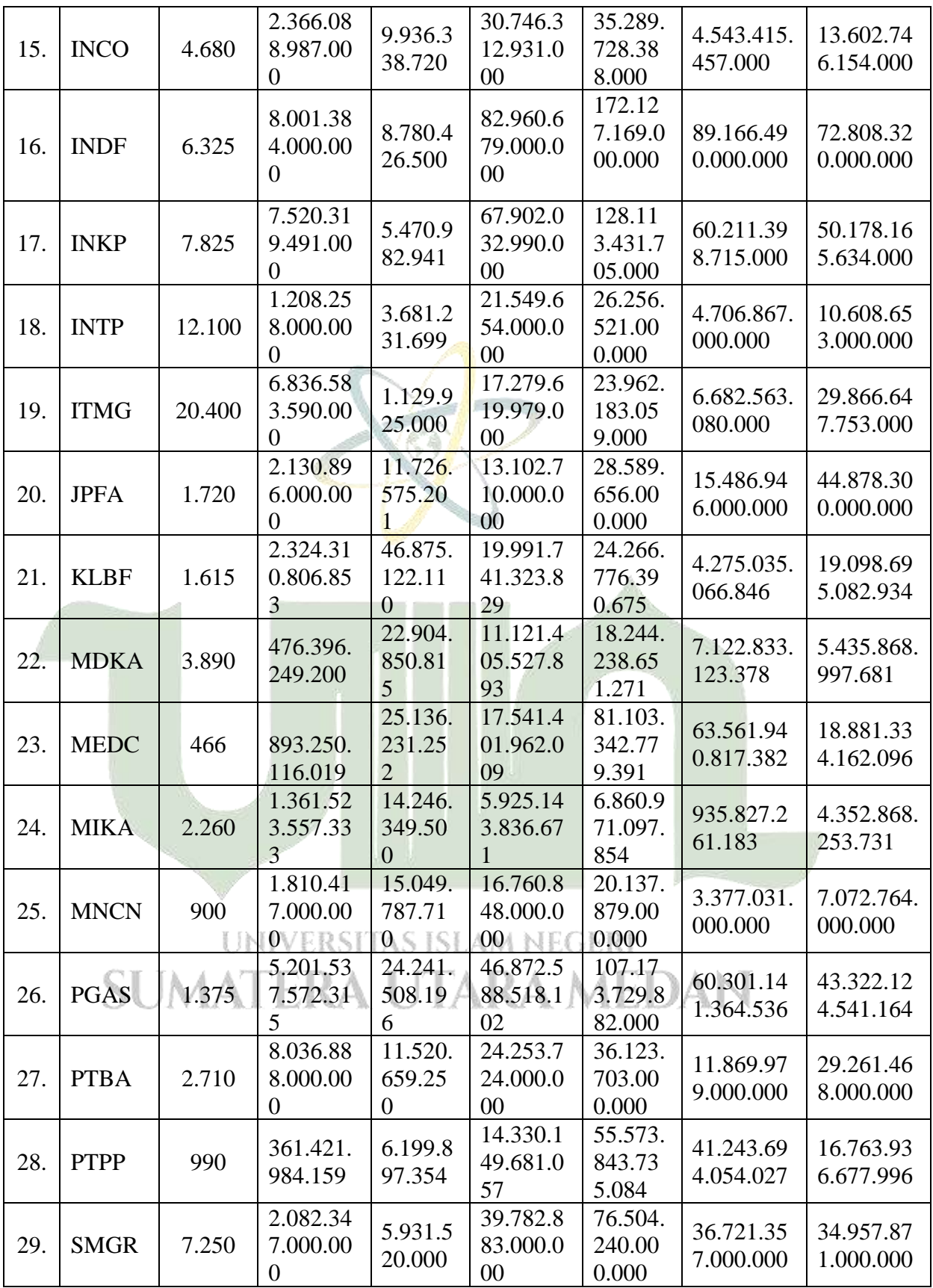

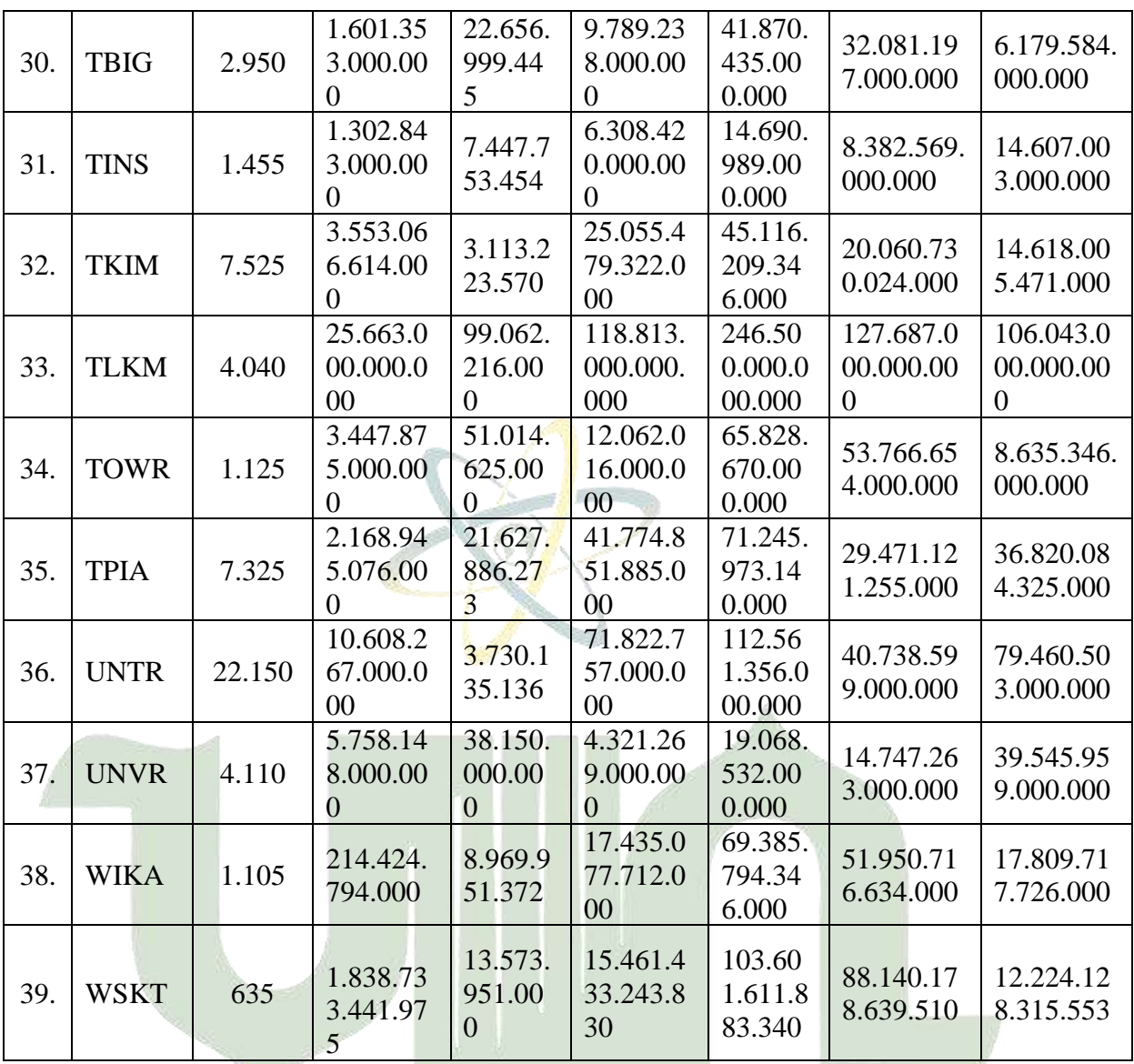

- 2. Menghitung nilai atau data pada tiap-tiap kriteria NPM, EPS, PER, PBV, DER, ROA dan ROE dengan cara:
	- a. Untuk kriteria NPM di dapatkan melalui rumus persamaan 2.1, yang dimana data *net profit* dan *revenue* diketahui dari data laporan keuangan pada Tabel 3.2
	- b. Untuk kriteria EPS di dapatkan melalui rumus persamaan 2.2, yang dimana data *net profit* dan *listed share* atau jumlah saham yang beredar diketahui dari data laporan keuangan pada Tabel 3.2
- c. Untuk kriteria PER di dapatkan melalui rumus persamaan 2.3, yang dimana data harga per lembar dan laba per lembar saham diketahui dari data laporan keuangan pada Tabel 3.2
- d. Untuk kriteria PBV di dapatkan melalui rumus persamaan 2.4, yang dimana data harga saham dan nilai buku per lembar diketahui dari data laporan keuangan pada Tabel 3.2
- e. Untuk kriteria DER di dapatkan melalui rumus persamaan 2.5, yang dimana data total liabilitas dan total ekuitas diketahui dari data laporan keuangan pada Tabel 3.2
- f. Untuk kriteria ROA di dapatkan melalui rumus persamaan 2.6, yang dimana data *net profit* dan total aset diketahui dari data laporan keuangan pada Tabel 3.2
- g. Untuk kriteria ROE di dapatkan melalui rumus persamaan 2.7, yang dimana data *net profit* dan total ekuitas diketahui dari data laporan keuangan pada Tabel 3.2
- 3. Berikut adalah data kriteria yang telah didapatkan dari data laporan keuangan perusahaan

| No. | <b>Nama</b><br>Perusahaan | <b>NPM</b> | <b>EPS</b> | <b>PER</b> | <b>PBV</b> | <b>DER</b> | <b>ROA</b> | <b>ROE</b> |
|-----|---------------------------|------------|------------|------------|------------|------------|------------|------------|
| 1.  | <b>ADRO</b>               | 25,76      | 458,86     | 4,90       | 1,13       | 0,70       | 13,56      | 23,07      |
| 2.  | <b>AMRT</b>               | 2,34       | 47,89      | 25,37      | 5,61       | 2,06       | 7,23       | 22,12      |
| 3.  | <b>ANTM</b>               | 6,46       | 71,18      | 31,61      | 2,66       | 0,64       | 5,14       | 8,41       |
| 4.  | <b>ASII</b>               | 10,96      | 632,01     | 9,02       | 1,07       | 0,70       | 6,97       | 11,87      |
| 5.  | <b>BRPT</b>               | 9,38       | 45,05      | 18,98      | 1,32       | 1,17       | 3,20       | 6,94       |
| 6.  | <b>BUKA</b>               | 89,65      | 16,26      | 26,45      | 1,89       | 0,13       | 6,30       | 7,13       |
| 7.  | <b>CPIN</b>               | 7,00       | 220,70     | 26,96      | 3,88       | 0,41       | 10,21      | 14,39      |
| 8.  | <b>EMTK</b>               | 46,88      | 98,30      | 23,20      | 4,15       | 0,13       | 15,77      | 17,88      |
| 9.  | <b>ERAA</b>               | 2,57       | 70,09      | 8,56       | 1,48       | 0,76       | 9,83       | 17,30      |
| 10. | <b>EXCL</b>               | 5,13       | 94,77      | 33,45      | 1,72       | 2,46       | 1,48       | 5,13       |
| 11. | <b>GGRM</b>               | 4,49       | 2148,85    | 14,24      | 1,02       | 0,44       | 4,97       | 7,16       |
| 12. | <b>HMSP</b>               | 7,66       | 47,75      | 20,21      | 4,10       | 0,78       | 11,37      | 20,27      |
| 13. | <b>HRUM</b>               | 29,24      | 518,73     | 19,90      | 3,01       | 0,34       | 11,24      | 15,11      |
| 14. | <b>ICBP</b>               | 14,27      | 521,51     | 16,68      | 1,92       | 1,03       | 5,67       | 11,51      |
| 15. | <b>INCO</b>               | 17,39      | 238,12     | 19,65      | 1,51       | 0,15       | 6,70       | 7,70       |
| 16. | <b>INDF</b>               | 10,99      | 911,28     | 6,94       | 0,67       | 1,07       | 4,65       | 9,64       |

**Tabel 3.3** Data Rasio Keuangan

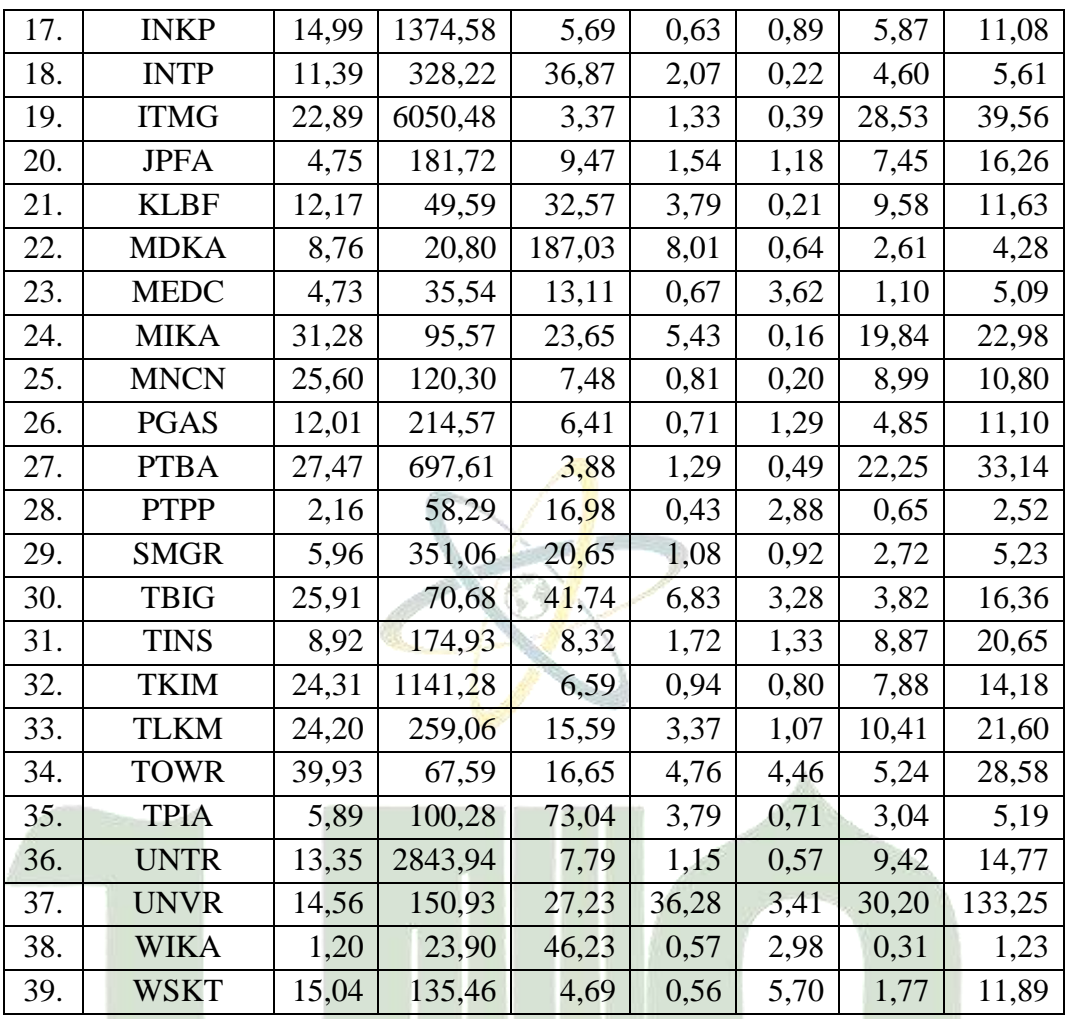

# **3.4.4 Algoritma Sistem**

Metode Multi-Objective Optimization (MOO) berdasarkan Metode Ratio Analysis (Moora) akan digunakan untuk membangun sistem ini, dengan Metode Entropi digunakan untuk pembobotan dan MOO untuk pemeringkatan. Pengguna memasukkan nilai kriteria untuk alternatif sebagai tahap pertama dalam proses pengambilan keputusan. Sistem kemudian memprosesnya dengan nilai yang telah dihitung menggunakan campuran metodologi Entropi dan Moora. Akibatnya, peringkat temuan akan dihasilkan perusahaan indeks LQ45 dengan nilai tertinggi yang akan terpilih untuk perusahaan mana yang akan di investasikan. Adapun algoritma penyelesaian eksperimen berikut dilakukan dengan menggunakan metode Entropy-Moora:

1. Menentukan Kriteria

Penulis sekarang memutuskan parameter yang akan digunakan dalam penelitian ini, termasuk yang berikut: (1) Net Profit Margin (NPM); (2) Laba Per Saham (EPS); (3) Price Earning Ratio (PER); (4) Harga terhadap Nilai Buku (PBV); (5) Debt to Equity Ratio (DER); (6) Pengembalian Aset (ROA); dan (7) Return On Equity (ROE). Tabel 3.3 berisi data kriteria.

- 2. Menentukan Sifat Kriteria
- 3. Membentuk Matriks Evaluasi
- 4. Normalisasi Matriks

Melakukan normalisasi terhadap matriks evaluasi yang telah dibentuk pada proses sebelumnya. Proses ini dapat dilakukan dengan persamaan 2.8 dengan mengacu pada sifat kriteria

- 5. Perhitungan Entropy Selanjutnya proses perhitungan entropy didapatkan dengan persamaan 2.11
- 6. Perhitungan Bobot Entropy

Melakukan pencarian bobot entropy sesuai dengan persamaan 2.13. bobot entropy ini merupakan menghitung bobot berdasarkan karakteristik data pada kriteria, semakin tinggi variasi antar data pada kriteria maka bobot kriteria tersebut makin tinggi atau semakin penting.

- 7. Menghitung Bobot Akhir Setelah mendapatkan bobot entropy, dan bobot awal sudah ditentukan sebelumnya, maka hasil bobot yang sebenarnya atau yang digunakan untuk tiap kriteria didapatkan dengan persamaan 2.14
- 8. Melakukan normalisasi Kriteria yang digunakan merupakan kriteria benefit dan cost. Selanjutnya dilakukan normalisasi dengan persamaan 2.16
- 9. Mengurangi nilai maximax dan minmax dengan persamaan 2.17
- 10. Maka dihasilkan nilai untuk perangkingan pada setiap alternatif

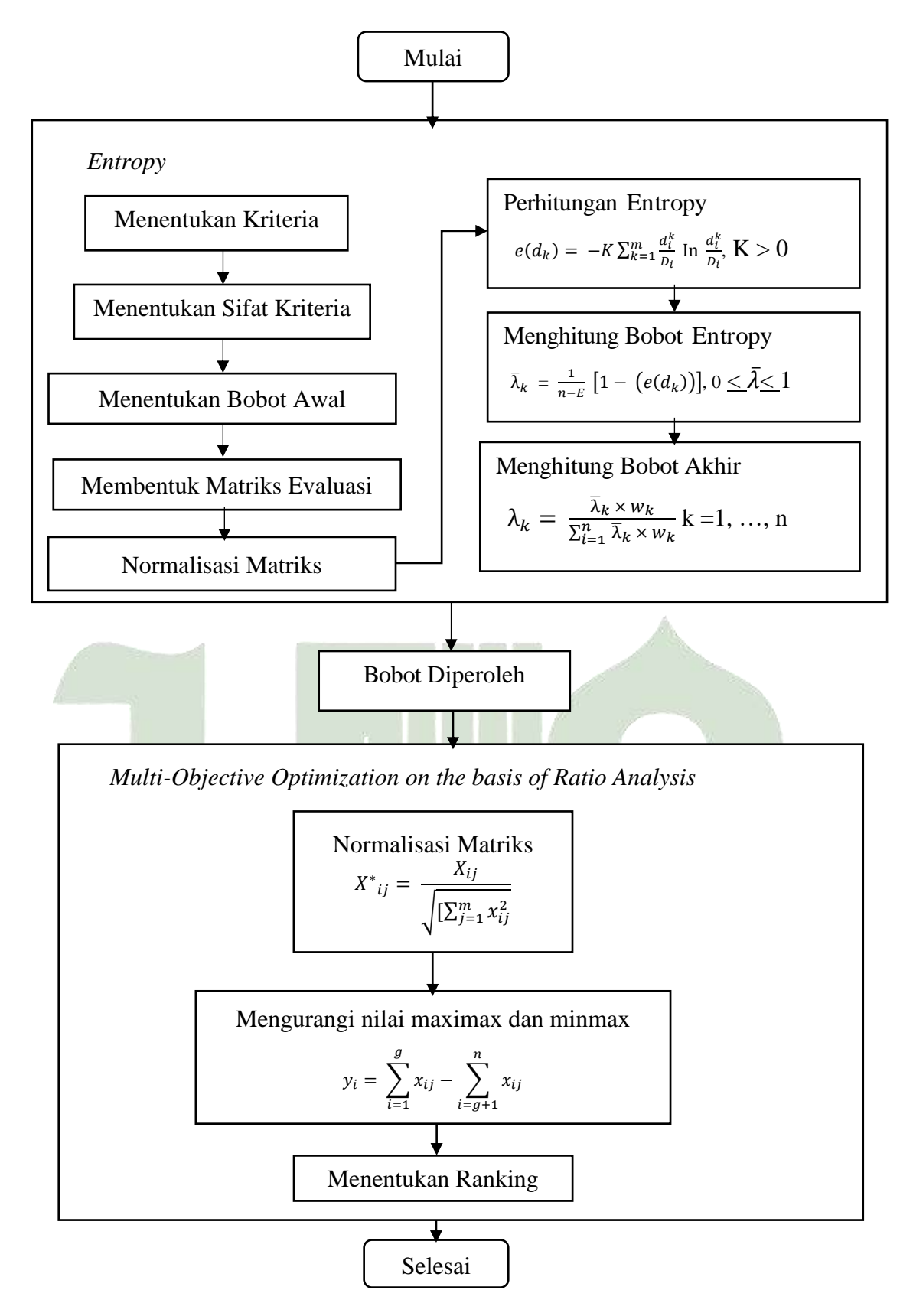

**Gambar 3.3** Algoritma Metode *Entropy* dan *Multi-Objective Optimization on the basis of Ratio Analysis* Pemilihan Investasi Saham LQ45

# **3.5 Kerangka Berpikir**

Kerangka kerja berikut adalah ringkasan dari metodologi pengumpulan data dan pengembangan sistem studi:

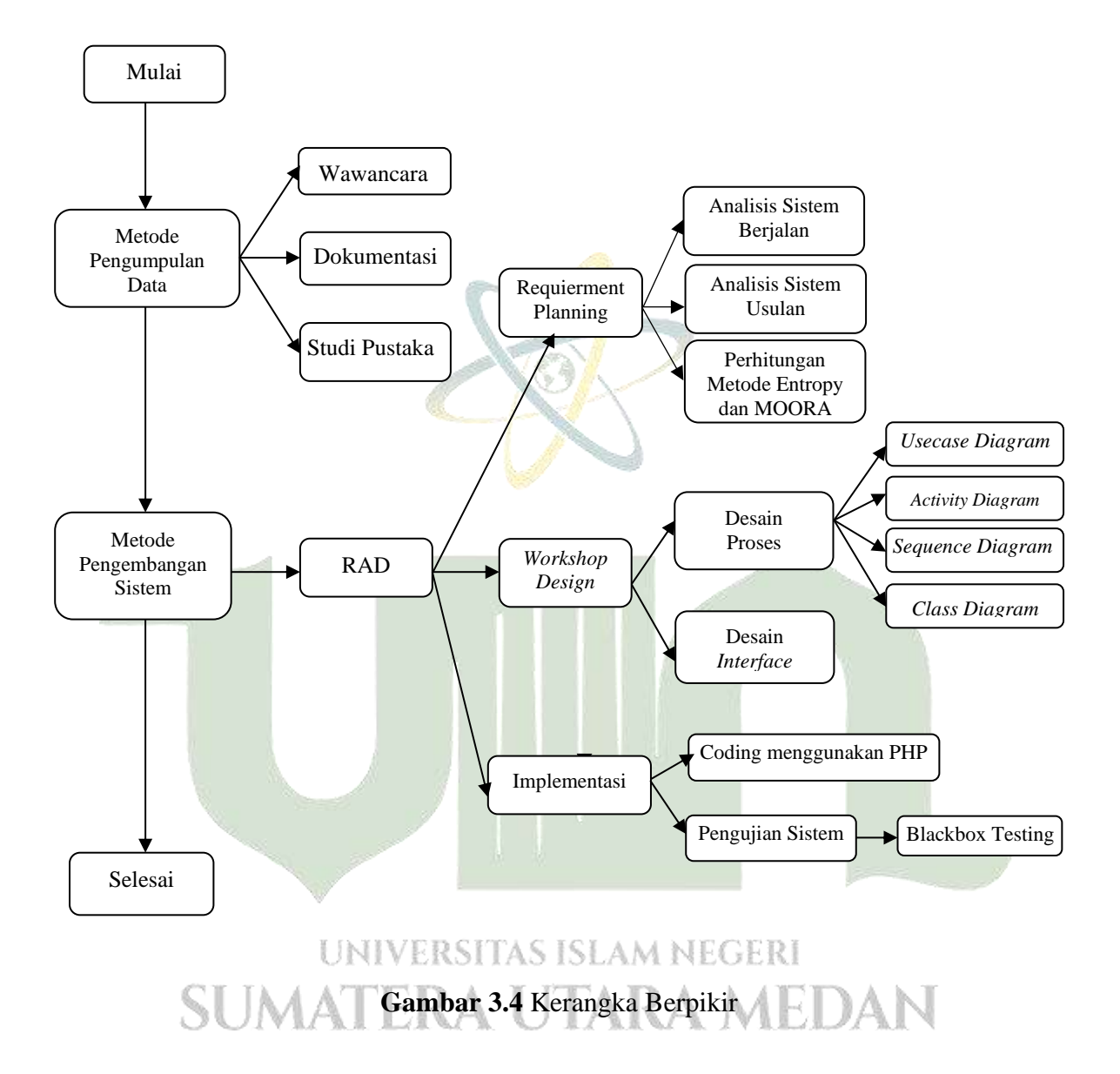